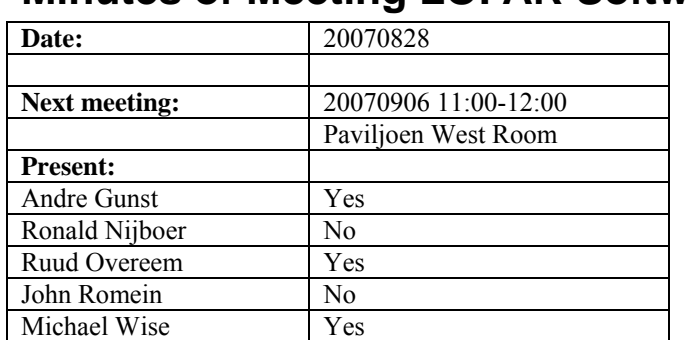

# **Minutes of Meeting LOFAR Software**

cc: Arthur Coolen, Jurjen Sluman, Pieter Donker, Chris Broekema, Martin Gels, Joris v. Zwieten, Marcel Loose, Adriaan Renting, Ger van Diepen, Max Avruch, Peter Boonstoppel, Michiel v. Haarlem, Jan Reitsma, Ger de Bruyn, Arno Schoenmaker, Hanno Holties, Corina Vogt, Jan Noordam, Joe Masters, Lars Bähren, Dion Kant

### *Remarks previous minutes*

- In the SAS... section, last bullet under achieved: "A technical document is written about the used concepts and restrictions of MAC and CEP" should be "about the new control module to be able to handle multiple observations".
- In the User Software section, second bullet under achieved: the pulsar application should be replaced by the survey application.

#### *Announcements*

- Dion Kant is assigned to enhance the build environment and to arrange a gradual transfer to subversion together with Marcel Loose (who was already working on that)
- The result of the OS meeting in Groningen is that three OSses will be tested: Suse 10.1, Red Hat (Fedora) and Debian.
- •

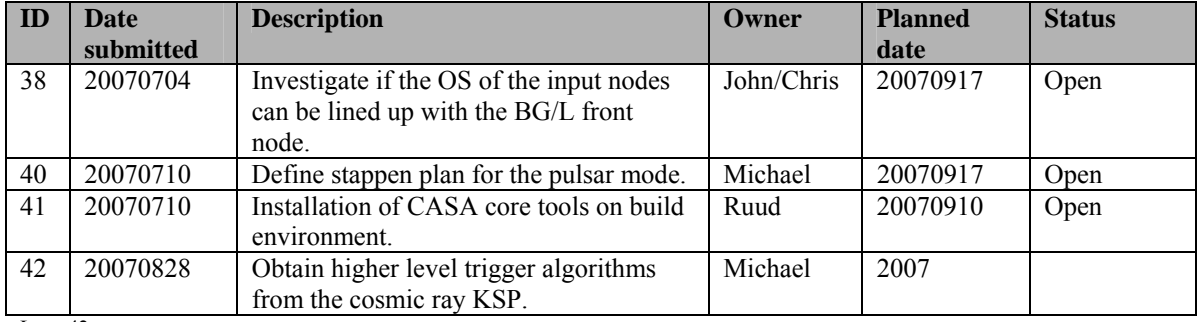

#### *Action item overview*

# *Progress*

# **Stations (André):**

Since no extra functionality is needed for Step 2, this step mainly comprises enhancing robustness. Current status:

Achieved since last meeting:

•

Problems / current activities:

- The search to a replacement for the switches is ongoing. A couple of switches passes the humidity tests. However the amount of rework is significant. This week switches will arrive which can be integrated on the Front End units with less rework.
- Step 3: The control of the HBA beamforming and validation is ongoing.

Next actions:

• Step 2: Solve problems.

## **OLAP (John):**

Activities for Step 2 comprise integration with MAC (ongoing) and adding the ability to measure with higher bandwidth (done).

Achieved since last meeting:

• Michiel Brentiens will start up the observations during the absence of the OLAP team next week.

Problems / current activities:

- Step 2: Integration MAC / OLAP is continuing (Martin). The remaining task is to solve bugs which pop up during testing.
- John inventoried the impact of going to multiple beams. That will have a severe impact on the current software if multiple beams are included in one and the same UDP packet. Currently four RSP boards send out data (of the current 4 uStations). The workaround is to define each beam in such a way that it comes from one RSP board. In this way maximal 4 beams can be made instead of the required 8.
- John is busy to integrate the input section functionality on BG/L. The remaining tasks is to get the kernel 100% stable and test for scalability. To do so it would help that the 12 microstations of CS010 have the same bandwidth as the current 4 microstations of CS010.
- Chris is clarifying why the storage section is currently working slow. This was done to get the specifications clear for the new storage nodes.
- Currently a lot of things in OLAP needs to be a multiple of other things. This should be made more flexible.
- Step 3: When one station stops sending data, OLAP gets confused (Chris).
- Step 4: John looked in the solution for multiple beams and multiple parallel observations. Enabling this is major change.
- Step 5: Peter is busy with making the  $2<sup>nd</sup>$  core available in the ZOID communication software, so that the input bandwidth can be increased even more.
- Post CS1: In a plot of RMS against frequency, one of the subbands shows a periodic variation. It is unknown what causes this, and this has to be investigated / solved.
- Post CS1: Stopping an observation sometimes had a corrupt Measurement Set as a result. A workaround has been implemented, but a structural solution has to be realized. This has to be solved in the architecture of CEP-frame. If the current workaround is stable, this issue can be solved after Step 5 (=CS1).
- Post CS1: The CEPFrame framework is very developer unfriendly, and has some technical limitations. A work item to refactor CEPFrame will be added to the Work Breakdown as a mid term activity.

Next actions:

• Step 2: Solve problems that are related to Step 2.

### **Offline pipeline (Ronald):**

Activities for Step 2 are finished.

Achieved since last meeting:

• Stefan de Koning has made a flagging Python script based on median clipping which seems to work satisfying. This script will be translated to  $C^{++}$  by Adriaan.

Problems / current activities:

- Adriaan has written a flagging library. This will probably be tested by Hanno Spreeuw.
- Data reduction tools are needed and gets a higher priority driven by the needs of BBS. Adriaan has finished working on combining multiple Measurement Sets and reducing the data of the Measurement Sets by integration. The MSs seems ok, but the AIPS++ table browser cannot deal with them. Sarod was able to deliver this functionality with Glish. Ger v. D. will be asked to port this to  $C_{++}$ .

Next actions:

• Continue with step 3 activities.

### **SAS + MAC + SHM (Ruud):**

Activities for Step 2 are ongoing. Integration with OLAP and adding functionality to SAS + MAC + Navigator to control OLAP, are the main activities.

Achieved since last meeting:

• SHM receives currently data from all stations. Max is busy developing a webpage wherein all results of the SHM analysis will be presented (end of September).

- Hardware monitor software which replaces the register access software is written and tested.
- •

Problems / current activities:

- Step 2: Integration with OLAP / ACC is ongoing (Ruud).
- ACC software needs to be rewritten slightly.

Next actions:

• Solve the problems related with Step 3.

#### **User Software (Michael):**

Achieved since last meeting:

- The data access layer, CASA core tools and a couple of Python scripts are merged in one package. This will be distributed the end of this week or the beginning of next week to the interested users.
- Lars is done with porting the LOPES tools and is able to build this into the USG build environment.
- Lars was able to build the CASA core tools also into the USG build environment.
- Casey wrote up the de-dispersion functionality. Furthermore a simulation tool was written to disperse data, that can consequently be de-dispersed again. The document will boil down to a definition of the algorithms.

•

Problems / current activities:

- Joe will take care of the software to read the TBB data (necessary for Step 3)
- Together with Ben and Jason a first specification has been made of the tied array beamformer output format in such a way that a convenient connection can be made with the pulsar software.
- Post CS1: Joe Masters is busy with handling the streaming data coming out of the correlator and writing this into HDF5 format or Measurement Sets. The first library is done and needs to be tested (cannot read from the socket yet).

Next actions:

• Solve the problems that are related with the Step 3 activities.

### *Software integration*

Achieved since last meeting:

• Meeting with transients was held 24 August 2007.

Problems / current activities:

- Marcel is almost done with the conversion to Subversion. The only remainder is the RUP tool which must be partly rewritten for Subversion.
- Based on the meetings with the various KSPs, the software plan will be updated before the end of the month.

Next actions:

• Step 2+: A test program will be initiated to verify the functioning of the LOFAR software in a more structured way. In OLAP it is possible to store the raw station data and feed this into the pipeline later on. This makes it possible to define a standard data set, which can be applied to the pipeline as soon as major software changes have been taken place.

### *Decisions*

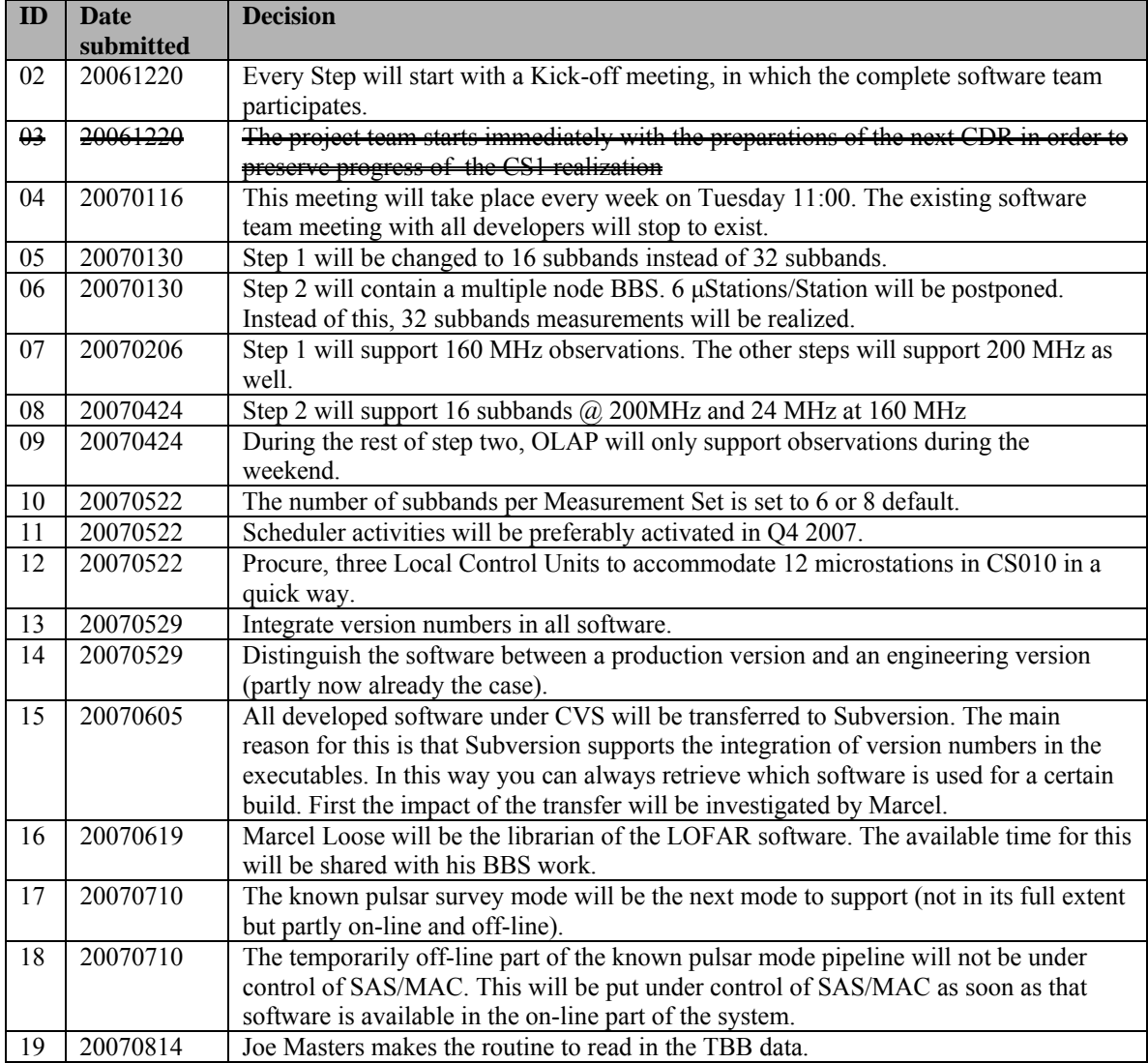

Last: 19

### *Table round*